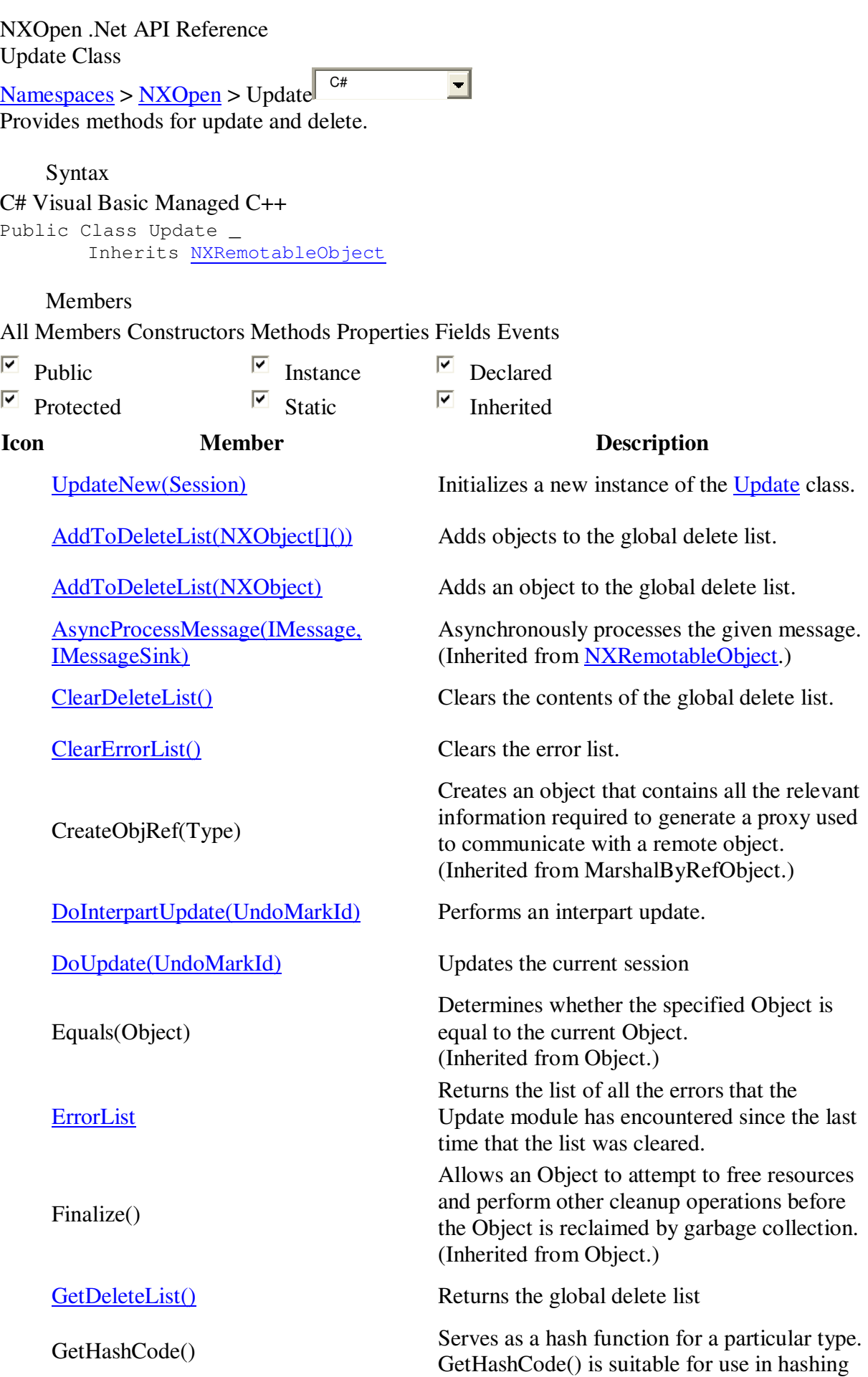

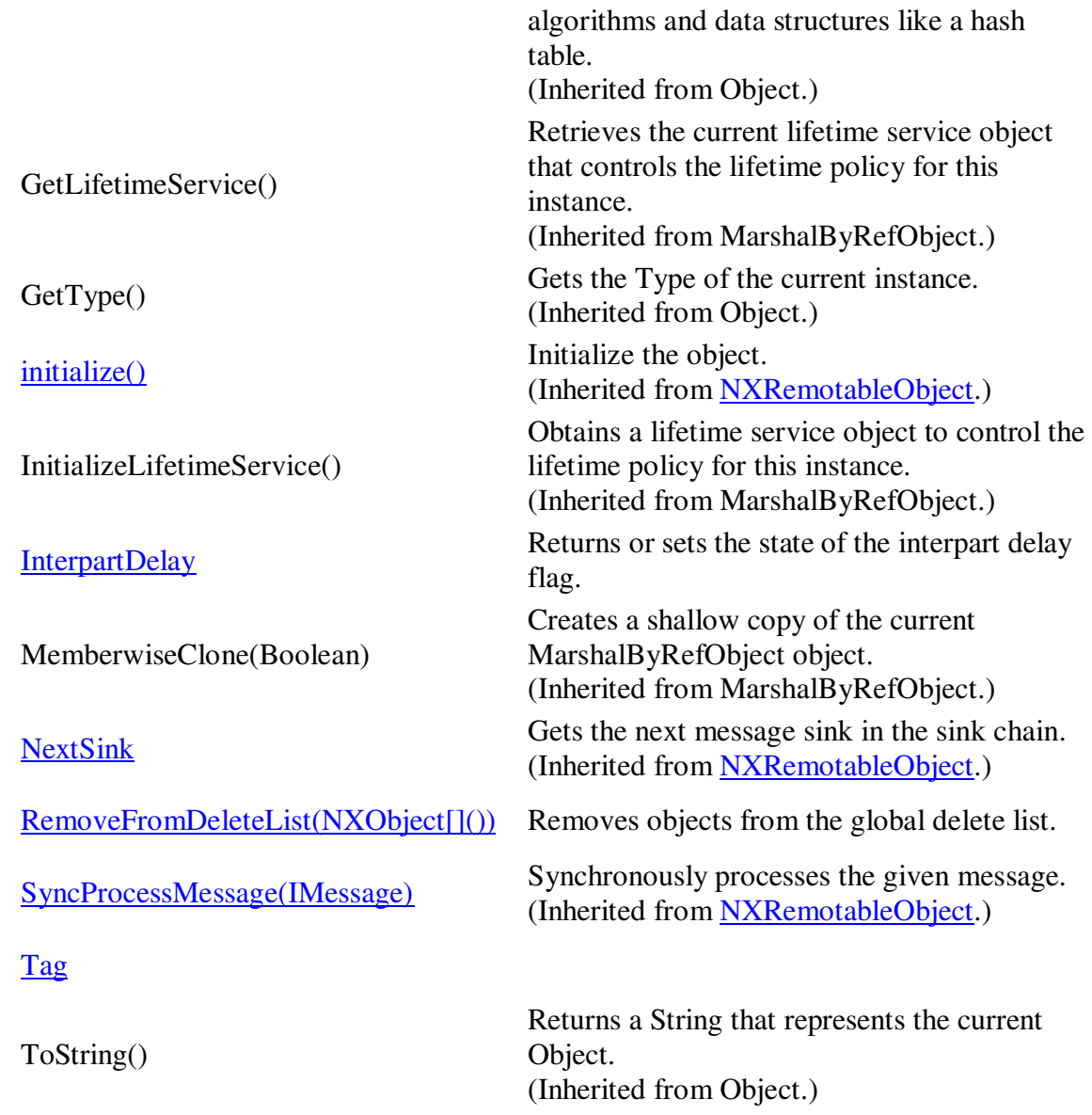

## Remarks

To obtain an instance of this class, refer to **Session** 

Inheritance Hierarchy Object MarshalByRefObject

**NXRemotableObject** 

Update

Assembly: NXOpen Version: 5.0.0.24 (Module: NXOpen)

Copyright 2007 by UGS Corp.